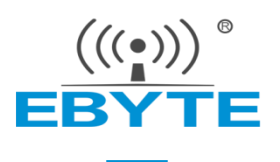

# **E22-400T22S User Manual**

# SX1268 433/470MHz 160mW SMD Wireless Module

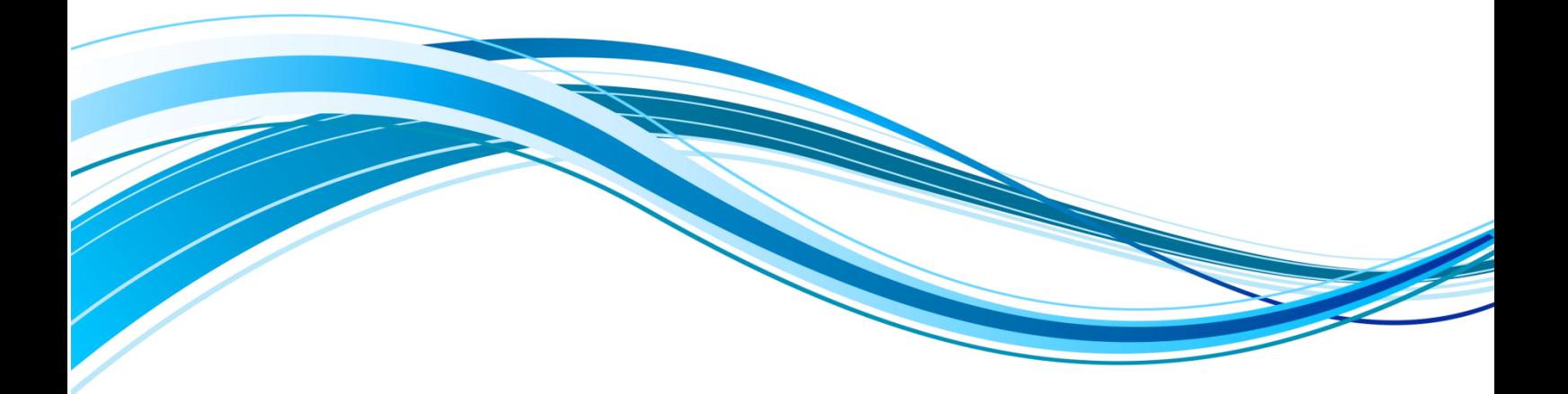

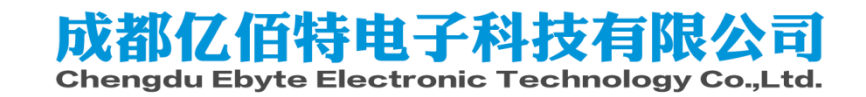

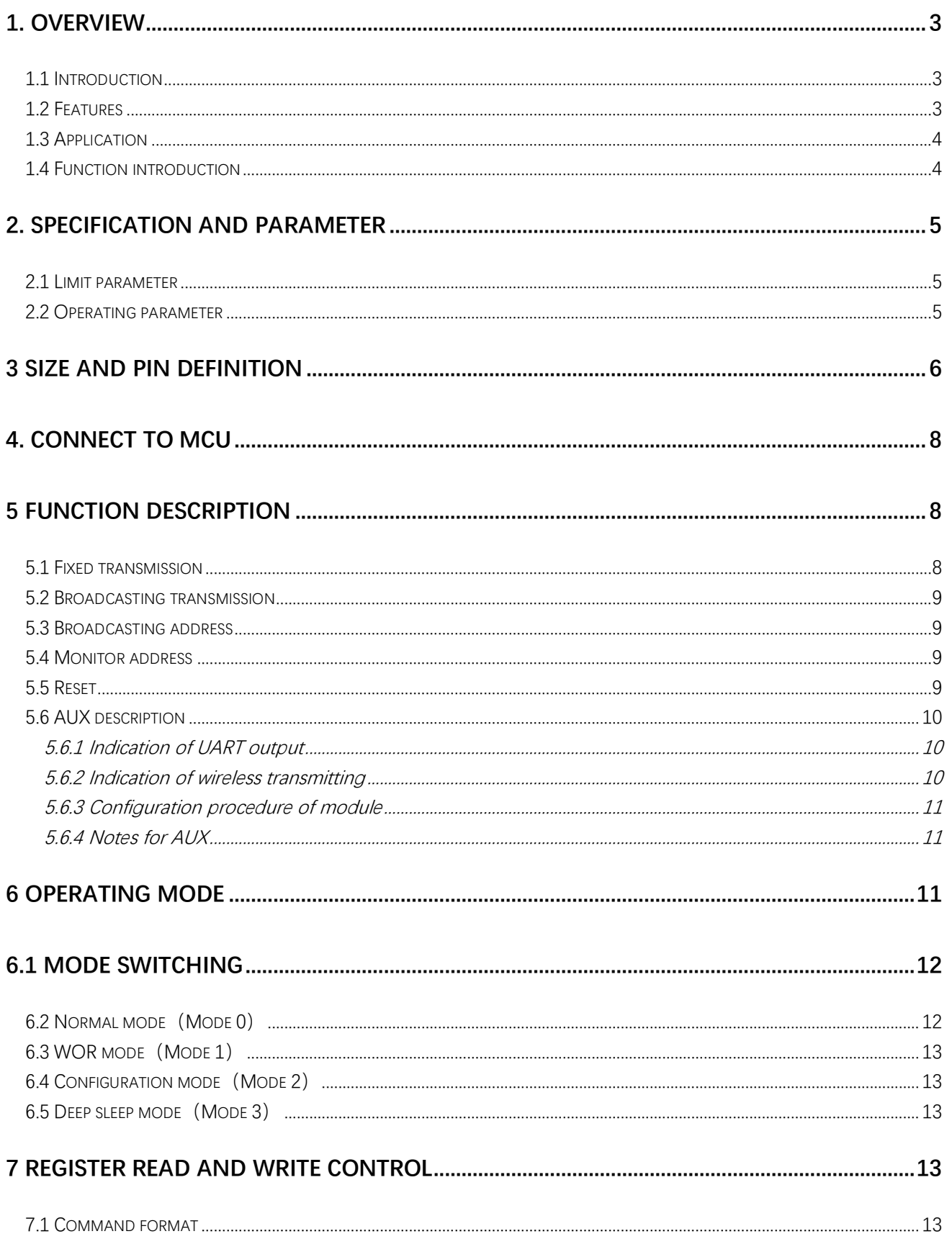

#### **CONTENTS**

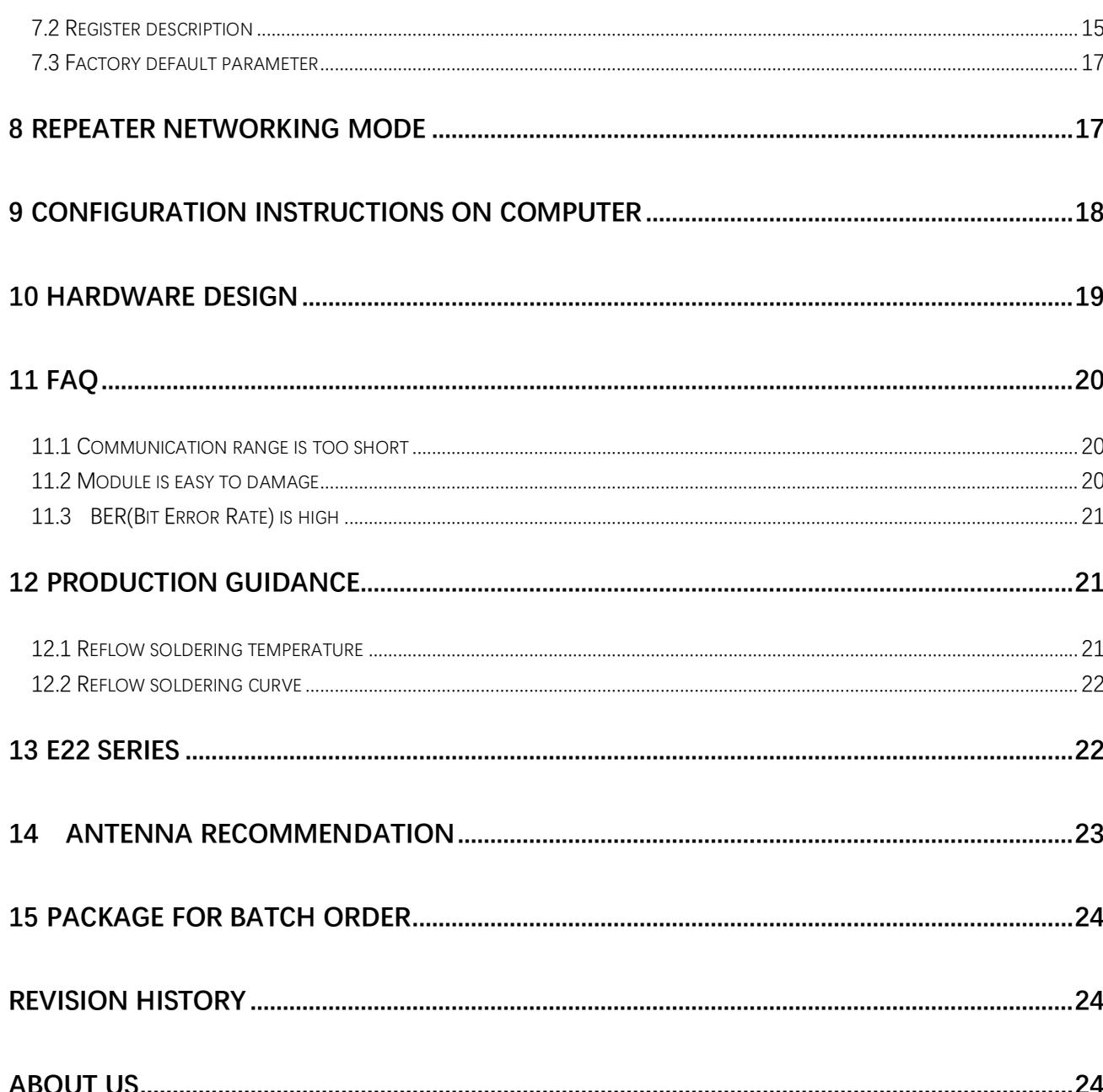

 $\overbrace{\mathsf{EBTE}}^{(\langle \mathbf{r} \rangle)}$  Chengdu Ebyte Electronic Technology Co., Ltd.

#### <span id="page-3-0"></span>**1. Overview**

#### <span id="page-3-1"></span>1.1 Introduction

E22-400T22S is a wireless serial port module (UART) based on SEMTECH's SX1268 RF chip. It has multiple transmission modes, working in the 410.125MHz~493.125MHz, (default 433.125MHz), LoRa spread spectrum technology, TTL level output, compatible with 3.3V and 5V IO port voltage.

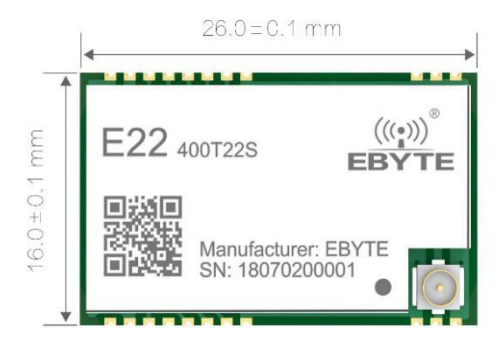

LoRa direct sequence spread spectrum technology will bring longer

communication distance, and has the advantages of concentrated power density and strong anti-interference ability. The module has a software FEC forward error correction algorithm, which has high coding efficiency and strong error correction capability. In the case of sudden interference, it can actively correct the interfered data packets, greatly improving reliability and transmission distance. When without FEC, such packets can only be discarded.

The module has data encryption. Data transmitted over the air, with randomness, makes data interception meaningless through strict encryption and decryption algorithms. The module reserves multiple IO interfaces to provide custom development services.It supports packet length setting and also supports different real-time and data packets.

#### <span id="page-3-2"></span>1.2 Features

- Communication distance tested is up to 7km;
- Maximum transmission power of 160mW, software multi-level adjustable;
- Support the global license-free ISM 433MHz band;
- Support air date rate of 0.3kbps ~ 62.5kbps;
- Support new generation LoRa technology based on SX1268;
- Compared with SX1276, the power consumption of hardware is reduced by 40%, and the power consumption of software is reduced by 35%;
- Compared with the SX1276, for the same power consumption, the transmission power is increased by 80%;
- Low power consumption for battery supplied applications;
- ⚫ Support 3.3V~5.5V power supply, power supply over 5.0 V can guarantee the best performance;
- $\bullet$  Industrial grade standard design, support -40  $\sim$  85 °C for working over a long time;
- ⚫ IPEX and stamp hole optional, good for secondary development and integration.

#### <span id="page-4-0"></span>1.3 Application

- Home security alarm and remote keyless entry;
- Smart home and industrial sensors;
- Wireless alarm security system;
- Building automation solutions;
- Wireless industrial-grade remote control;
- Health care products;
- ⚫ Advanced Meter Reading Architecture(AMI);
- <span id="page-4-1"></span>⚫ Automotive industry applications.

#### 1.4 Function introduction

- LoRa spread spectrum: LoRa direct sequence spread spectrum technology will bring longer communication distance; low transmit power density, it is not easy to cause interference to other equipment.
- ⚫ **High confidentiality**, extremely low probability of interception; strong anti-interference ability, strong suppression of cochannel interference and various noises; excellent anti-multipath fading performance.
- LBT: The module has a Listen before talk (LBT) function. When this function is enabled, the module actively monitors the channel environment noise before transmitting. If the noise exceeds the threshold, it will be sent delayed. This feature can greatly improve the communication success rate of the module in harsh environments. This function can be used for network transmission and anti-collision processing.
- **RSSI:** The signal strength indication function. The module supports packet signal strength serial output. Can be used to assess signal quality, improve communication networks, and ranging. The module supports ambient noise signal strength serial output. It can be used to implement LBT functions manually.
- ⚫ **Wireless configuration**: Remotely configure or read wireless module parameters by sending command packets wirelessly.
- ⚫ **Networking function**: The module can implement multi-level repeater networking. Multi-level repeater is suitable for ultra long-distance communication. Multiple networks in the same area can run simultaneously.
- Ultra-low power consumption: the air wake-up function. It is especially suitable for battery-powered applications: when the module is in WOR state, the configuration module WOR monitors the overall power consumption of the adjustable module. The maximum configurable response delay of the module is 4000ms. The average current of the module in this mode is about 2uA.
- **Fixed-point transmission**: supports address function, the host can transmit data to any address, any channel, to achieve networking, repeater and other application. For example: module A transmits data to module B (address is 0x00 01, channel is 0x80), date is AA BB CC, the communication format is: 00 01 80 AA BB CC, where 00 01 is the module B address and 80 is the module B channel, then module B can receive the AA BB CC (other modules do not receive data).
- ⚫ **Broadcast monitoring**: Set the module address to 0xFFFF, which can monitor the data transmission of the module on the same channel; the transmitted data can be received by the module of any address on the same channel, thus playing the role of broadcasting and monitoring.
- **Forward error correction**: The module has FEC forward error correction algorithm, which has high coding efficiency and strong error correction capability. In the case of sudden interference, it can actively correct the interfered data packets, greatly improving reliability and transmission distance. When without FEC, such packets can only be discarded.
- **Deep sleep function**: When the module is in sleep mode, mode 3, the wireless receiver is turned off and the microcontroller is in a sleep state; at this time, the power consumption of the whole device is about 2uA.
- Watchdog: The module has a built-in watchdog and performs precise time layout. Once an exception occurs, the module will restart within 1 second and continue to work according to the previous parameter settings.
- Parameter saving: After the user sets the parameters, the module parameters will be saved, the power will not be lost, and the module will work according to the set parameters after power-on.
- ⚫ **Applicable environment**: 433MHz is free frequency band, users can use it directly without application; 433MHz features certain penetration and diffraction ability, suitable for environment with small data volume, long transmission distance and easy to be interfered.

#### <span id="page-5-0"></span>**2. Specification and parameter**

#### <span id="page-5-1"></span>2.1 Limit parameter

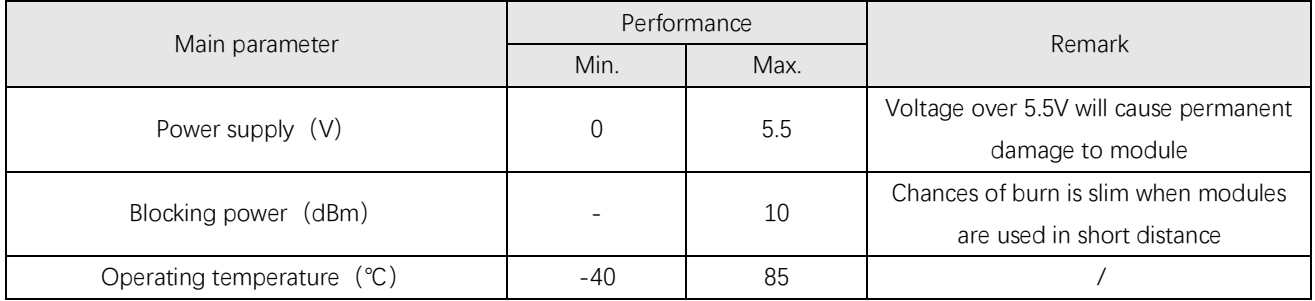

### <span id="page-5-2"></span>2.2 Operating parameter

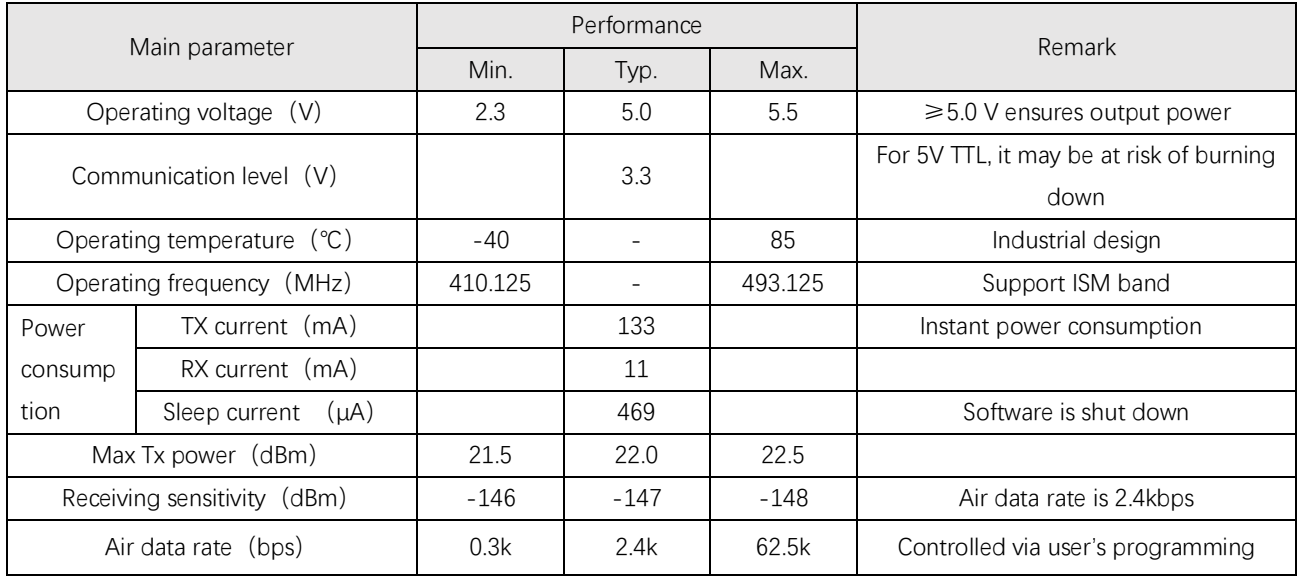

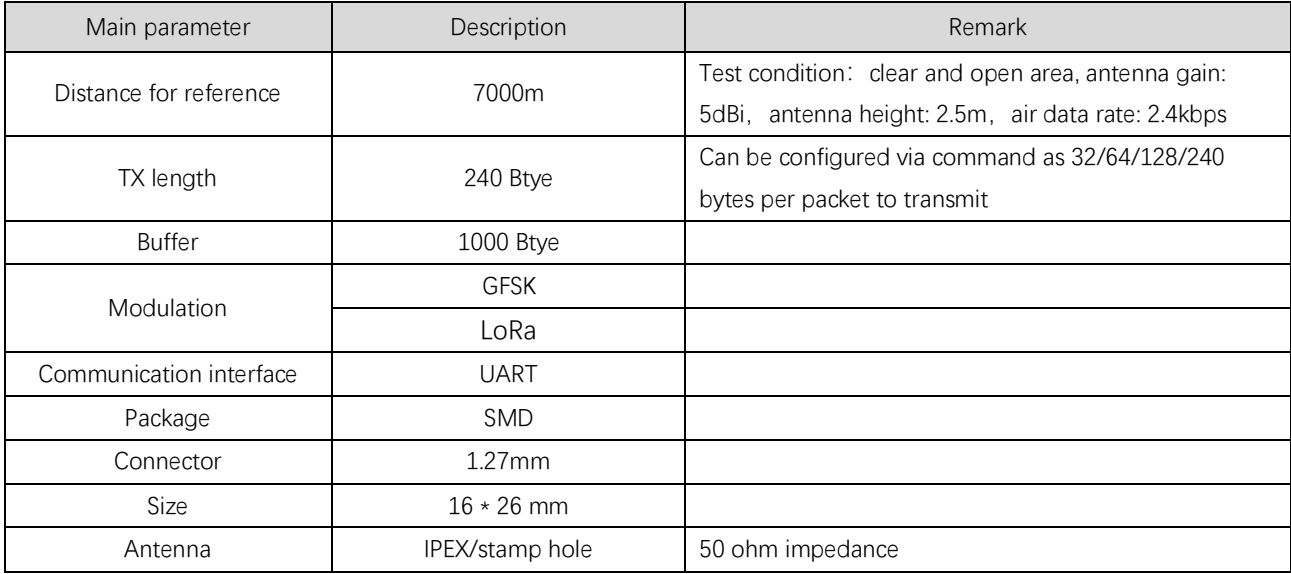

# <span id="page-6-0"></span>**3 Size and pin definition**

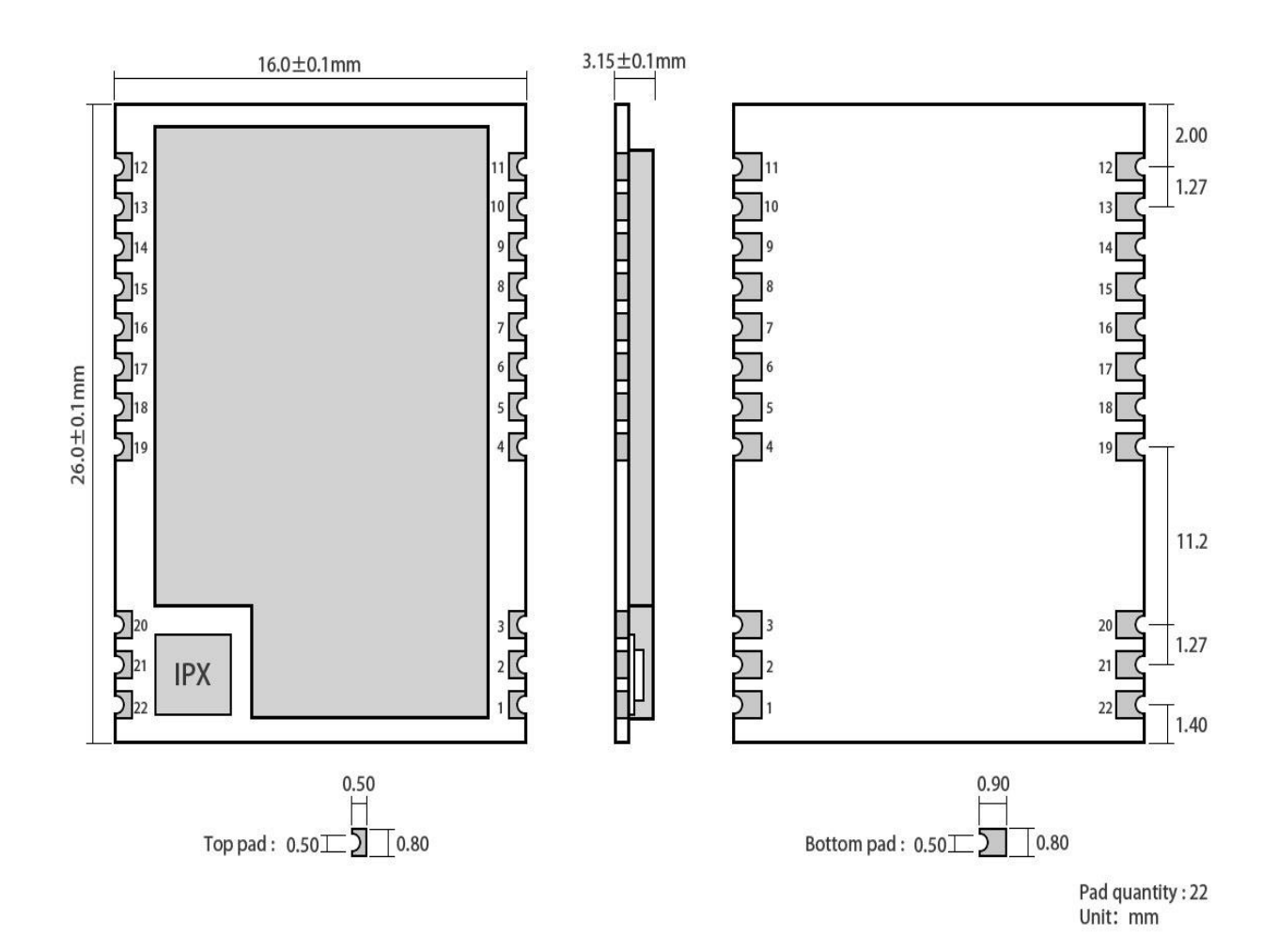

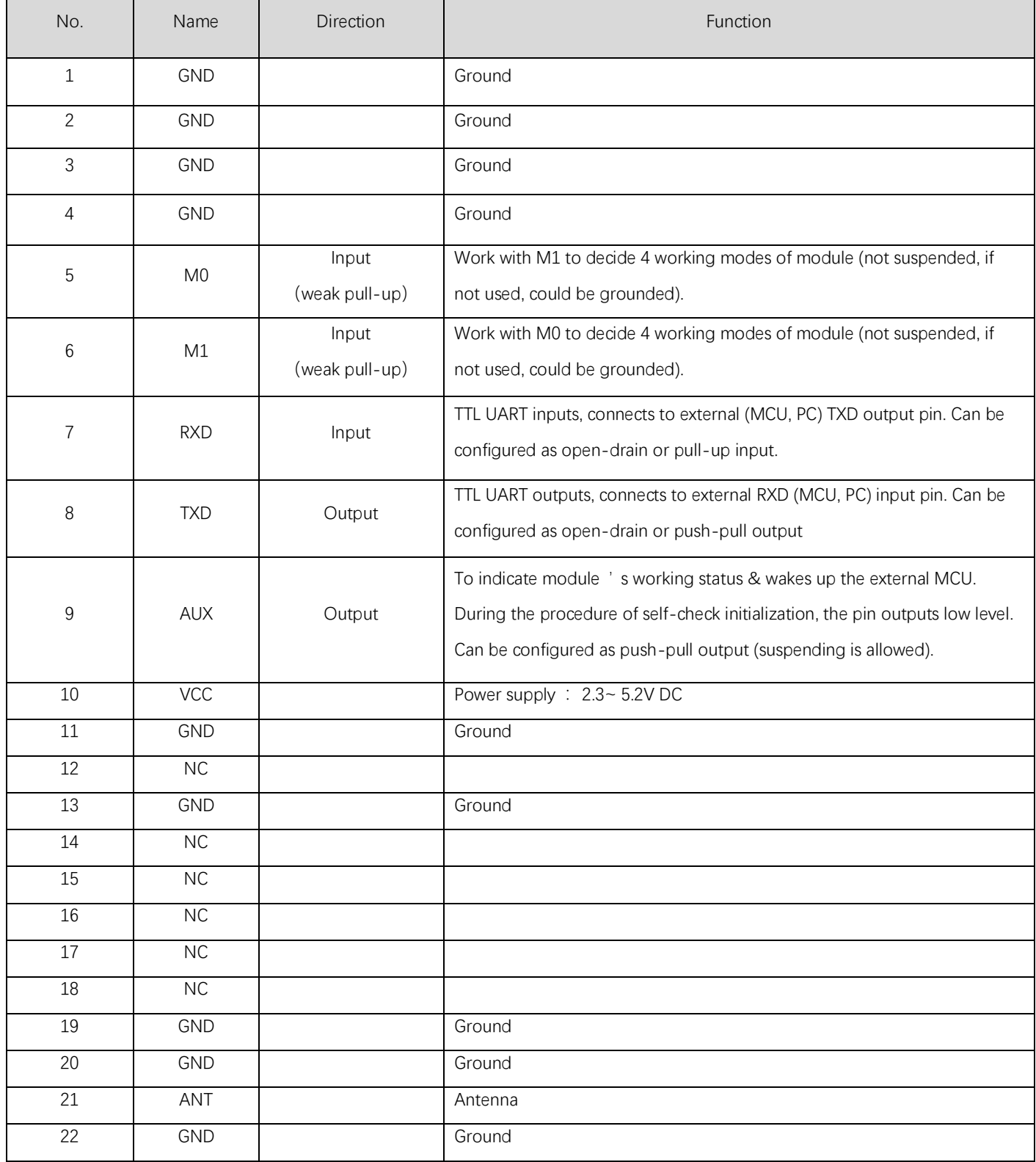

### <span id="page-8-0"></span>**4. Connect to MCU**

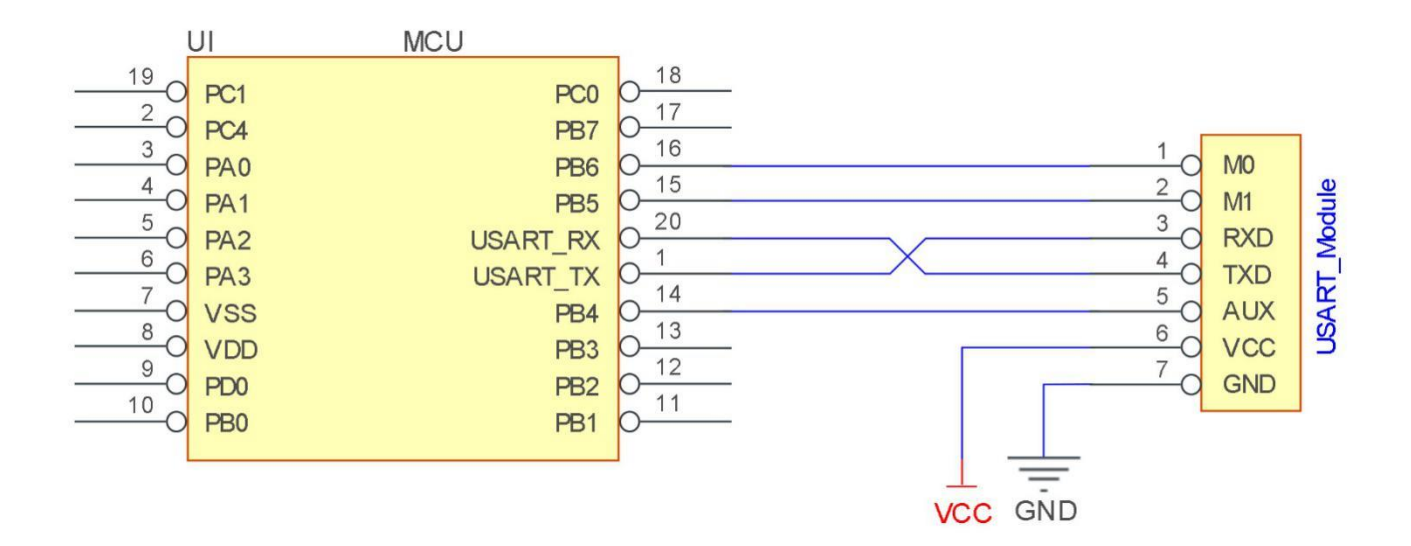

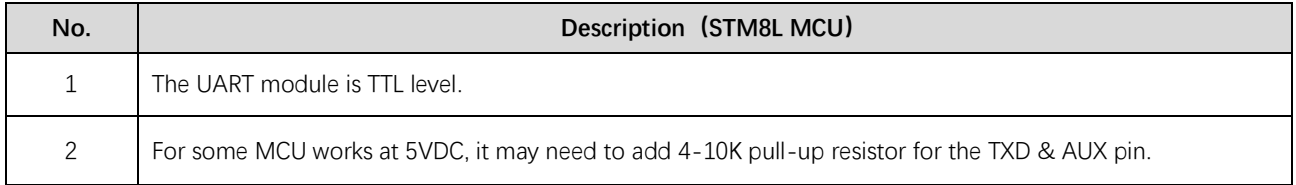

### <span id="page-8-1"></span>**5 Function description**

#### <span id="page-8-2"></span>5.1 Fixed transmission

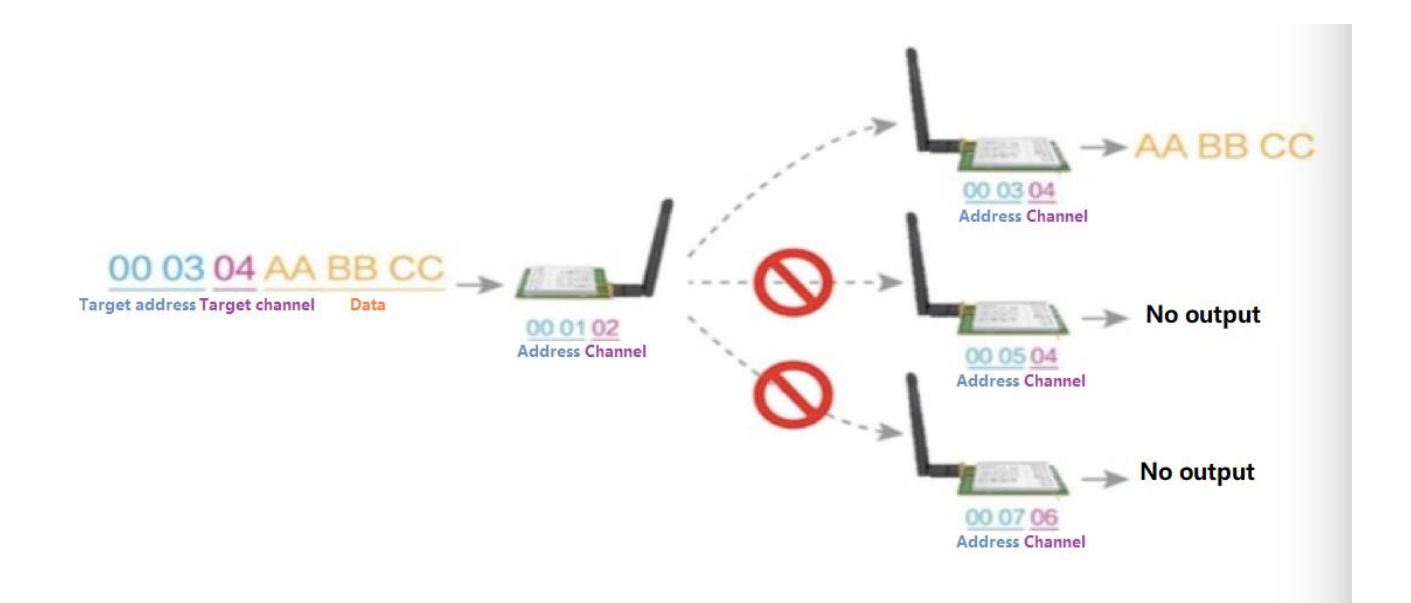

### <span id="page-9-0"></span>5.2 Broadcasting transmission

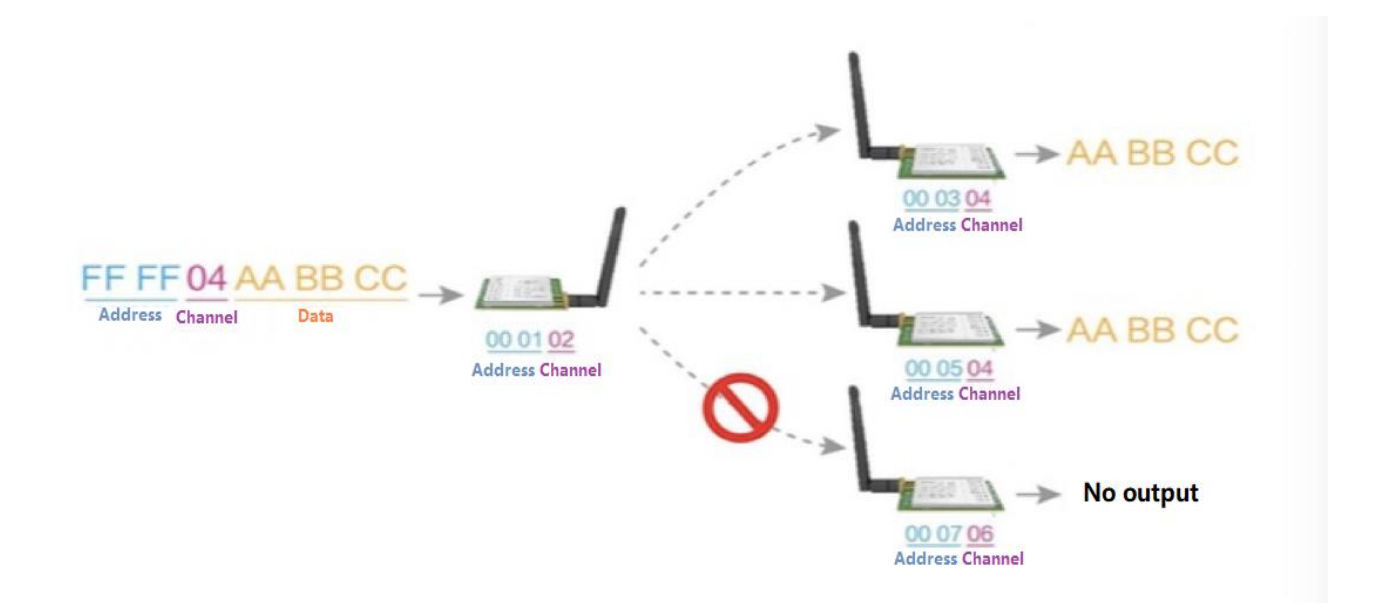

### <span id="page-9-1"></span>5.3 Broadcasting address

- ⚫ For example: Set the address of module A as 0xFFFF or 0x0000, and the channel as 0x04;
- When module is the transmitter (transparent transmission), all modules under channel 0x04 will receive the data, the purpose of broadcast is realized.

### <span id="page-9-2"></span>5.4 Monitor address

- For example: Set the address of module A as 0xFFFF or 0x0000, and the channel as 0x04;
- When module A is the receiver, it can receive the data sent from all modules under channel 0x04, the purpose of monitor is realized.

### <span id="page-9-3"></span>5.5 Reset

When the module is powered, AUX outputs low level immediately, conducts hardware self-check and sets the operating mode based on user's parameters. During the process, the AUX remains low level. After the process completed, the AUX outputs high level and starts to work as per the operating mode combined by M1 and M0. Therefore, users need to wait the AUX rising edge as the start of module's normal work.

#### <span id="page-10-0"></span>5.6 AUX description

- ⚫ AUX Pin can be used as indication for wireless send & receive buffer and self-check.
- It can indicate whether there are data that are not sent yet via wireless way, or whether all wireless data has been sent through UART, or whether the module is still in the process of self-check initialization.

### <span id="page-10-1"></span>5.6.1 Indication of UART output

⚫ To wake up external MCU

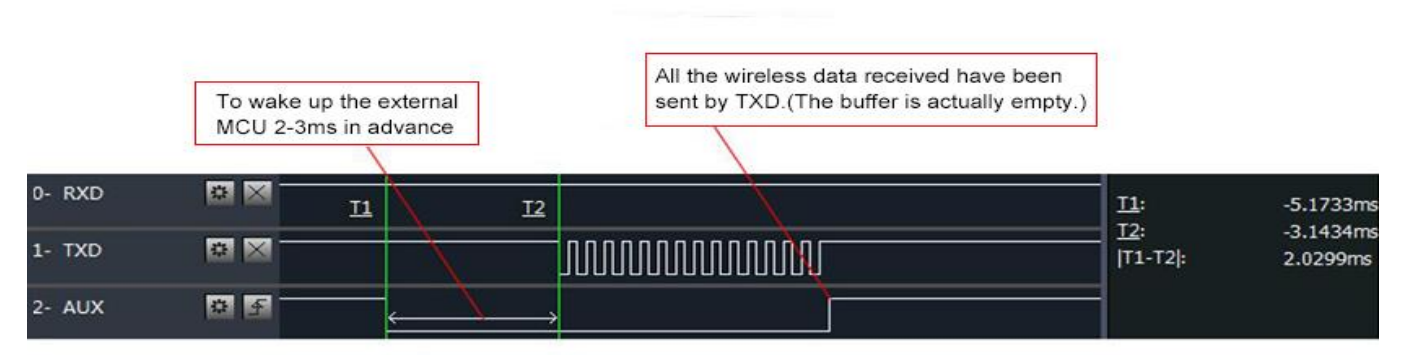

Timing Sequence Diagram of AUX when TXD pin transmits

#### <span id="page-10-2"></span>5.6.2 Indication of wireless transmitting

Buffer (empty): the internal 1000 bytes data in the buffer are written to the RFIC (Auto sub-packaging). When AUX=1, the user can input data less than 1000 bytes continuously without overflow. Buffer (not empty): when AUX=0, the internal 1000 bytes data in the buffer have not been written to the RFIC completely. If the user starts to transmit data at this circumstance, it may cause overtime when the module is waiting for the user data, or transmitting wireless sub package. When  $AUX = 1$ , it does not mean that all the UART data of the module have been transmitted already, perhaps the last packet of data is still in transmission.

> Subpackage transmitting : the last package of data have been written to the RFIC. When transmission is on, user can continue to input 1000new bytes. (The buffer is actually empty.)

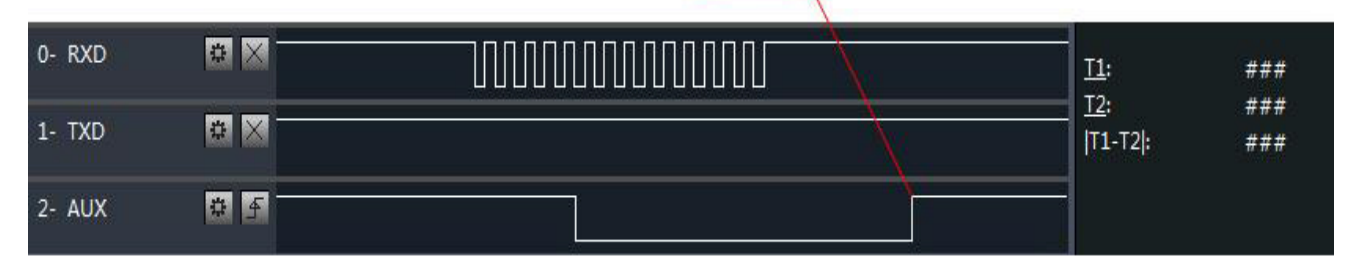

Timing Sequence Diagram of AUX when RXD pin receives

# <span id="page-11-0"></span>5.6.3 Configuration procedure of module

⚫ Only happened when power-on resetting or exiting sleep mode

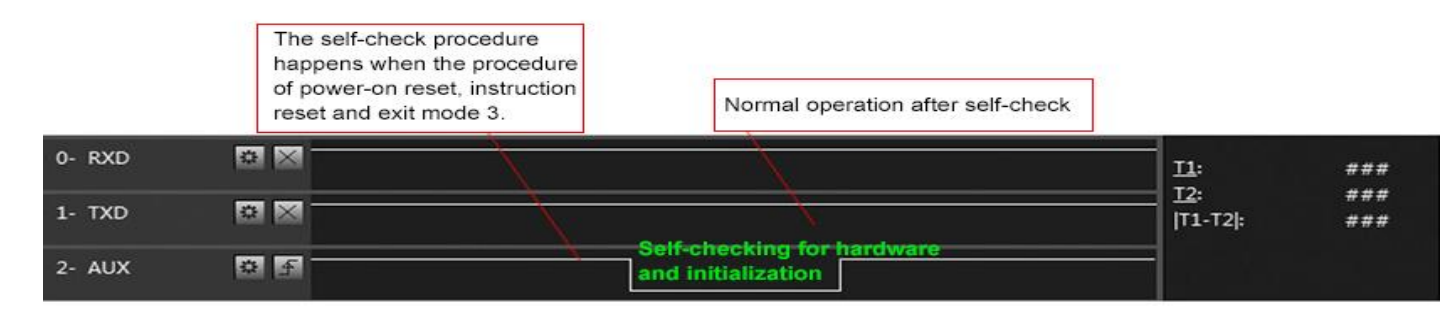

#### Timing Sequence Diagram of AUX when self-check

#### <span id="page-11-1"></span>5.6.4 Notes for AUX

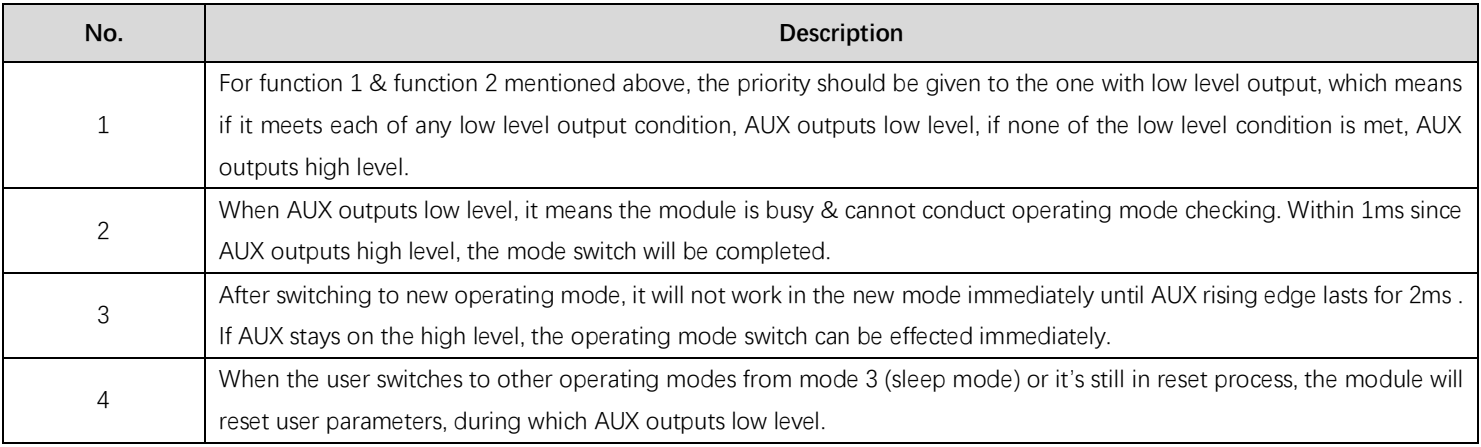

### <span id="page-11-2"></span>**6 Operating mode**

There are four operating modes, which are set by M1 and M0, the details are as follows:

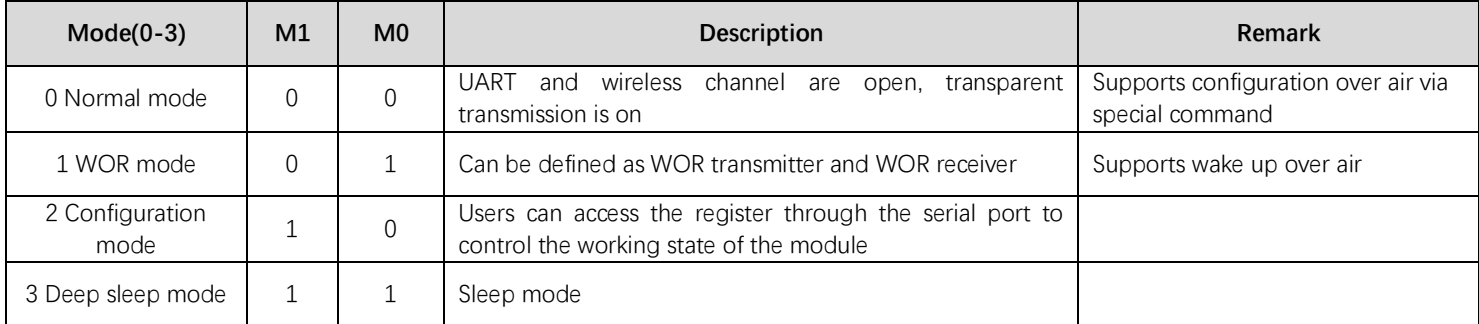

# <span id="page-12-0"></span>**6.1 Mode switching**

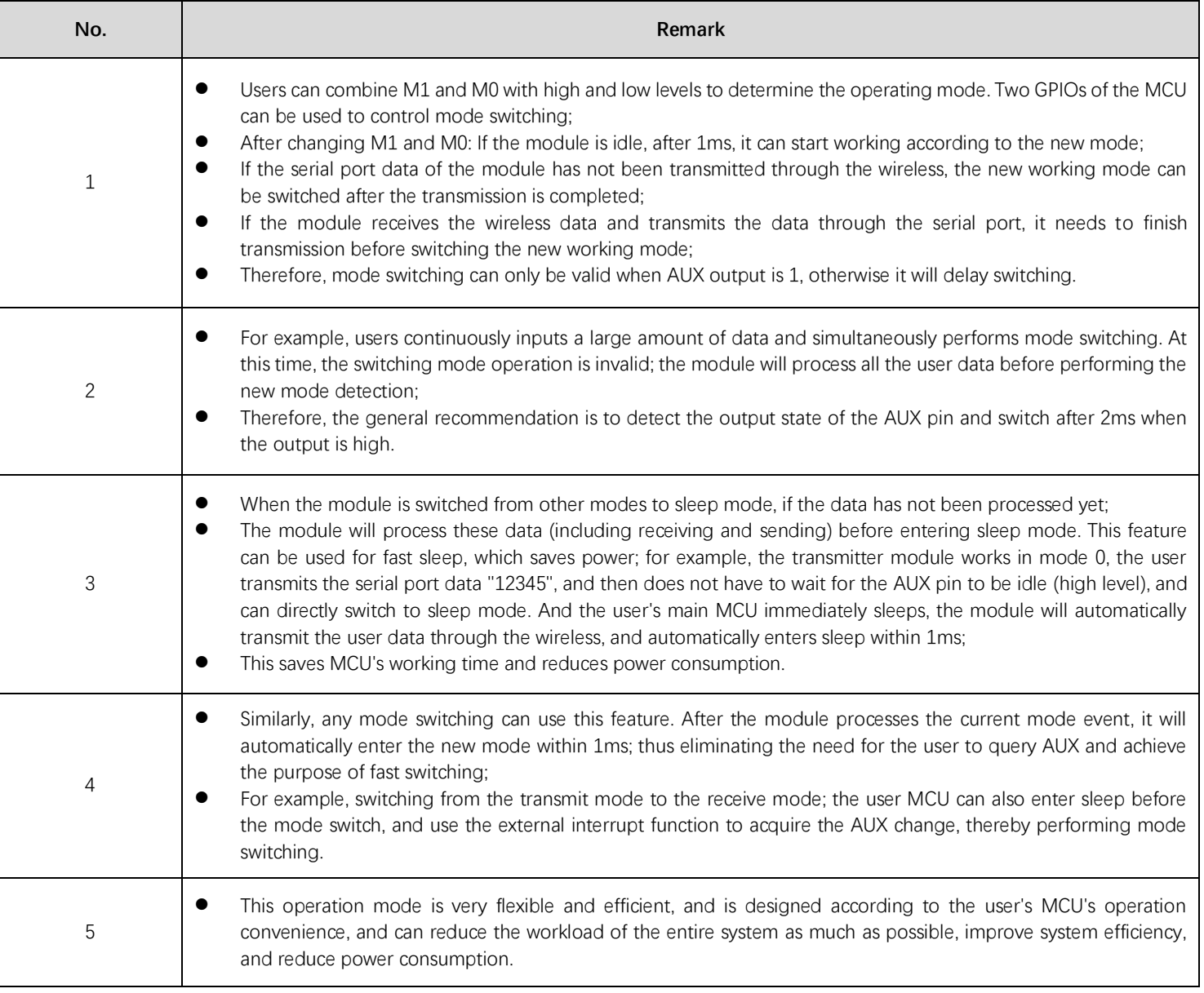

### <span id="page-12-1"></span>6.2 Normal mode (Mode 0)

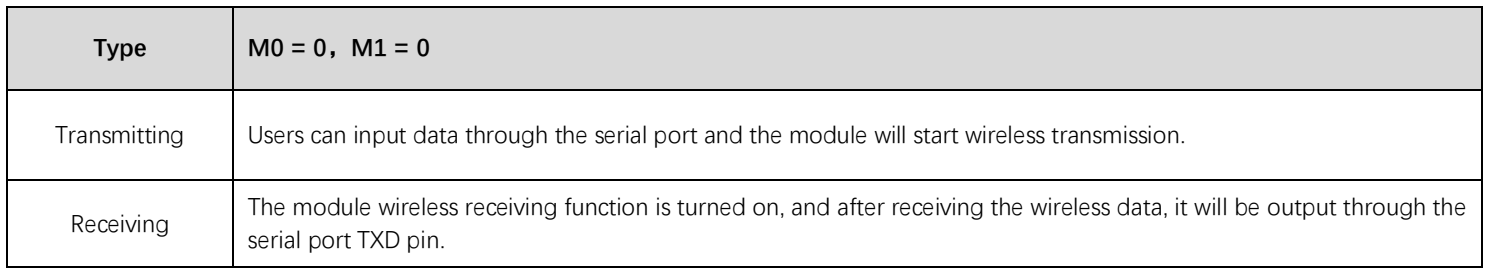

### <span id="page-13-0"></span>6.3 WOR mode (Mode 1)

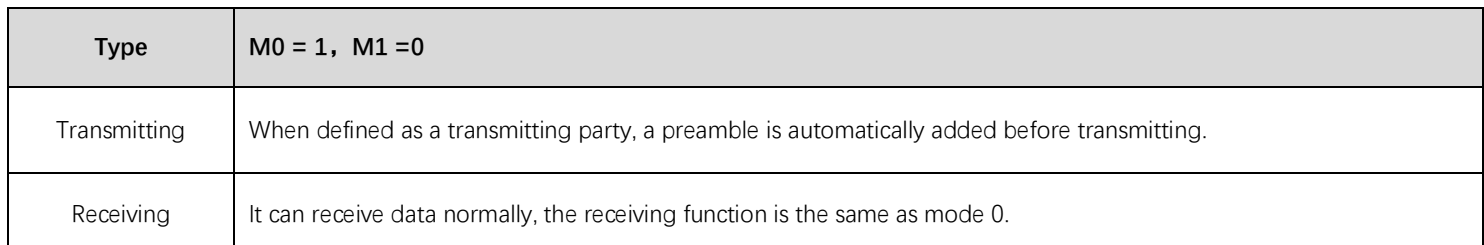

# <span id="page-13-1"></span>6.4 Configuration mode (Mode 2)

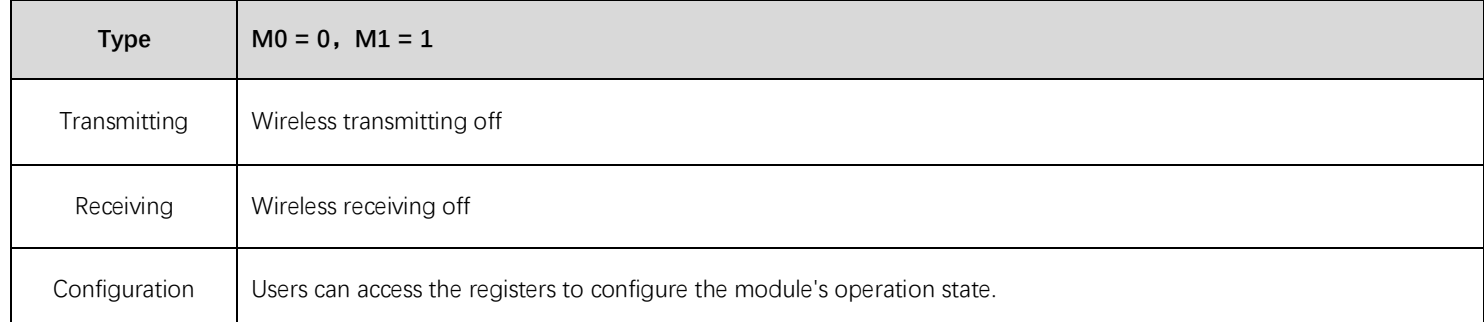

### <span id="page-13-2"></span>6.5 Deep sleep mode (Mode 3)

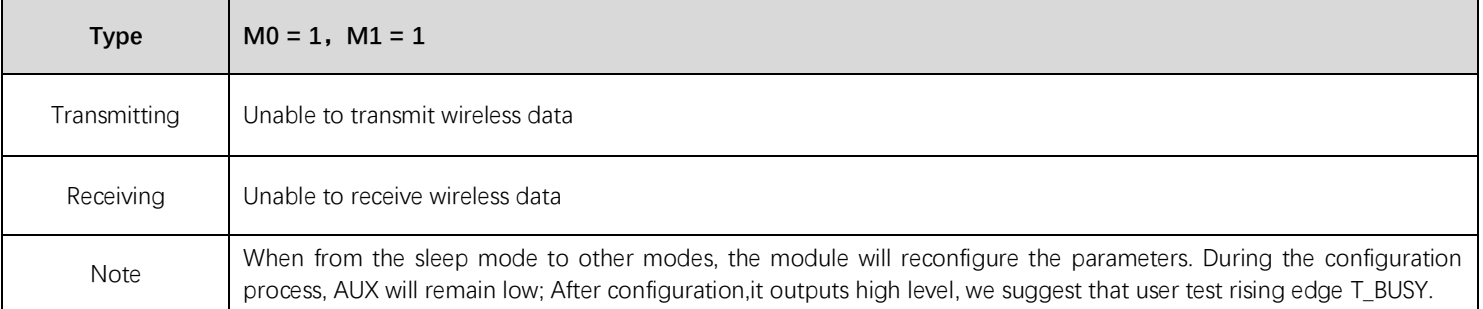

### <span id="page-13-3"></span>**7 Register read and write control**

### <span id="page-13-4"></span>7.1 Command format

In configuration mode (mode 2: M1 = 1, M0 = 0), the list of supported commands are as follows (only 9600, 8N1 format is supported when):

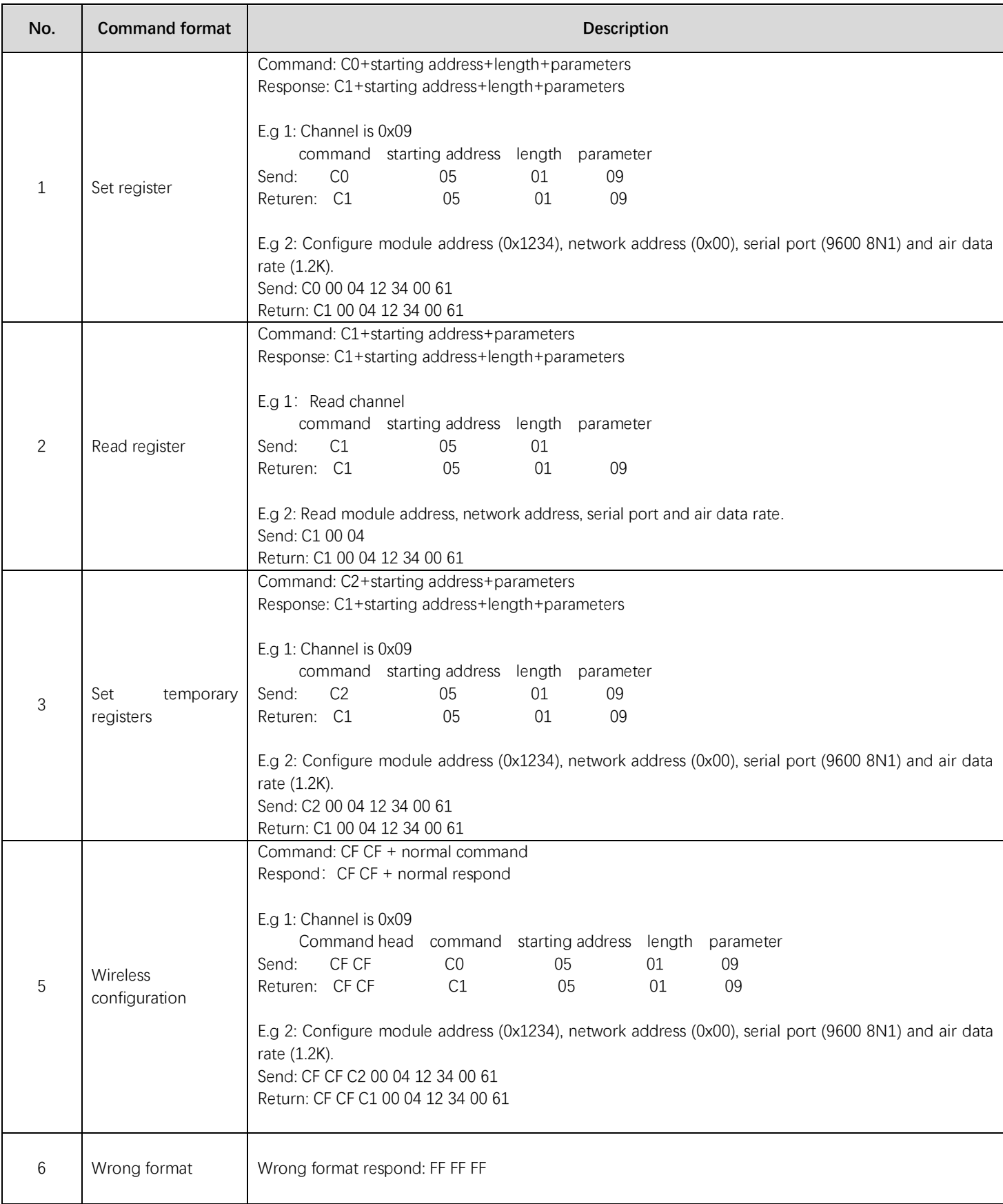

# <span id="page-15-0"></span>7.2 Register description

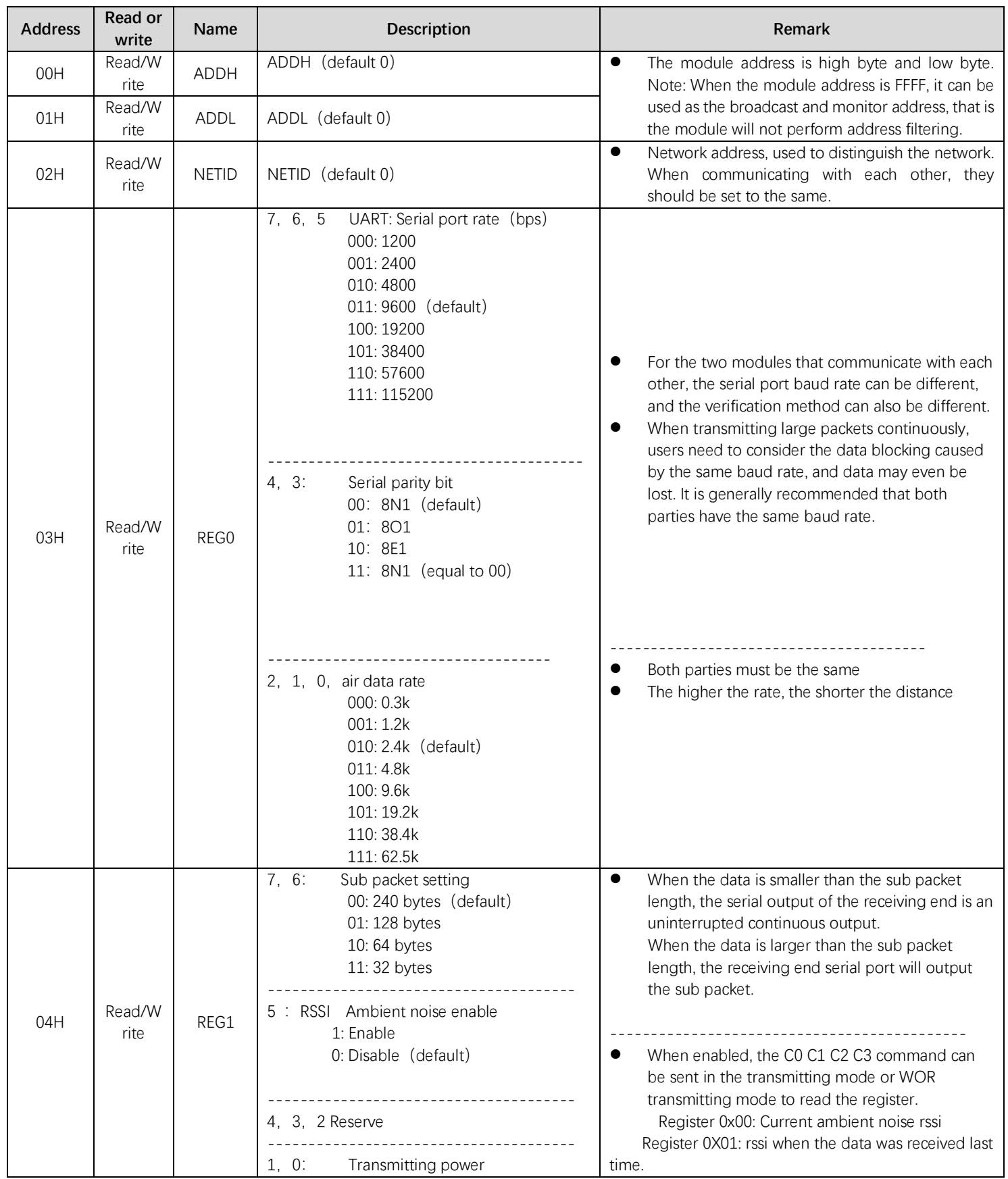

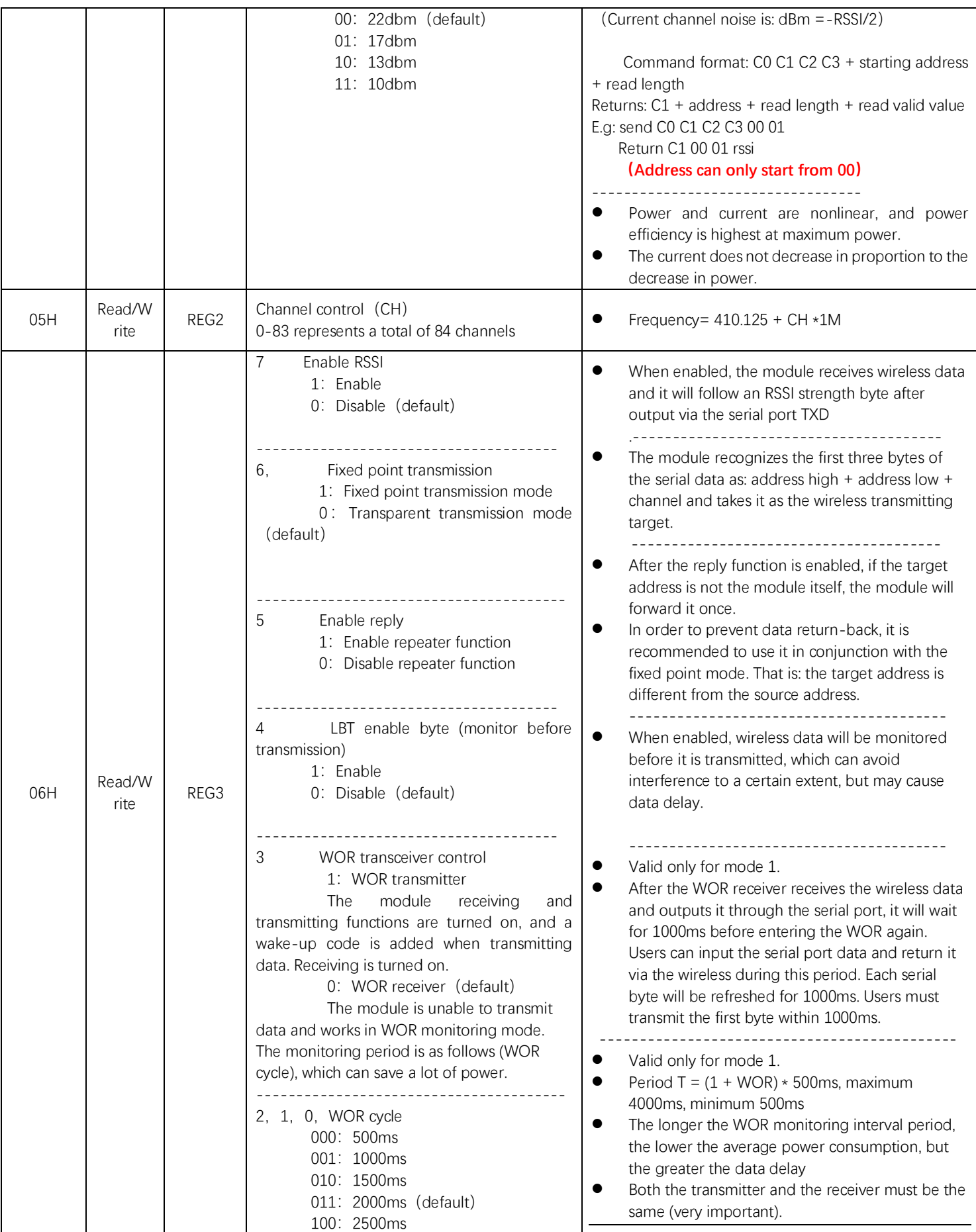

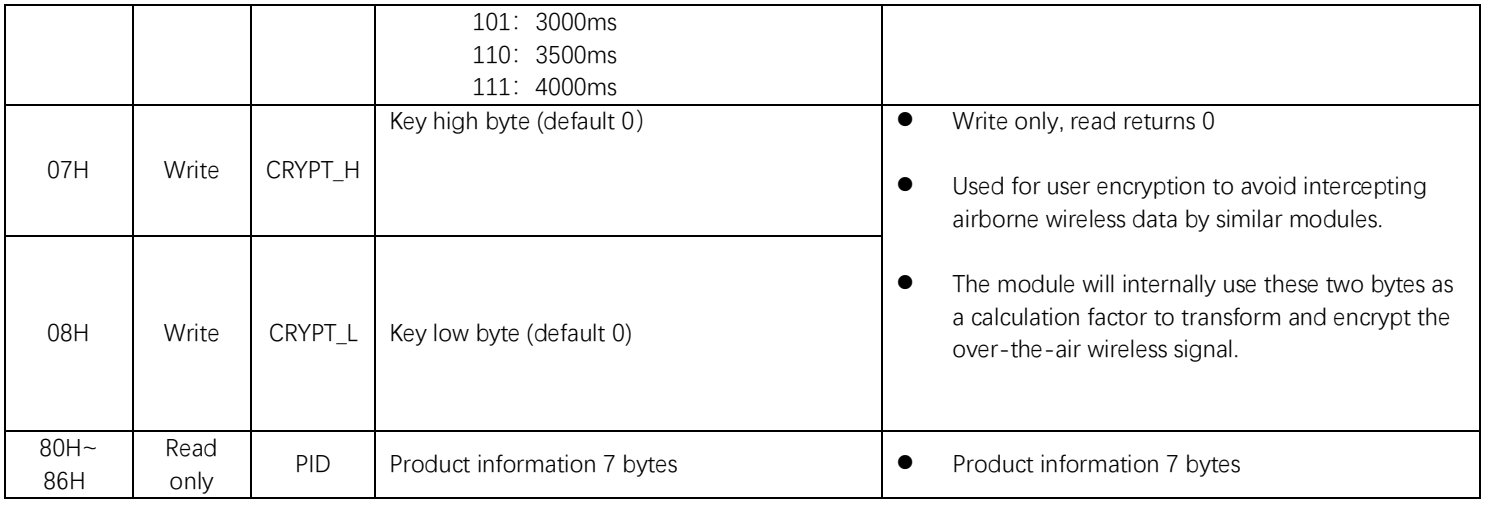

#### <span id="page-17-0"></span>7.3 Factory default parameter

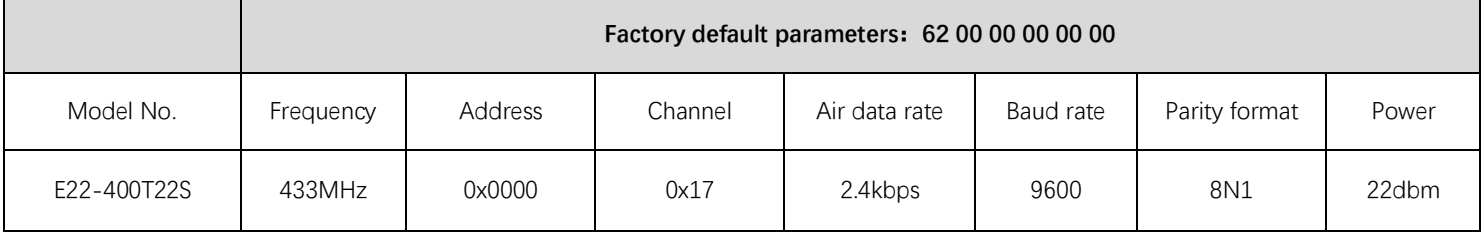

### <span id="page-17-1"></span>**8 Repeater networking mode**

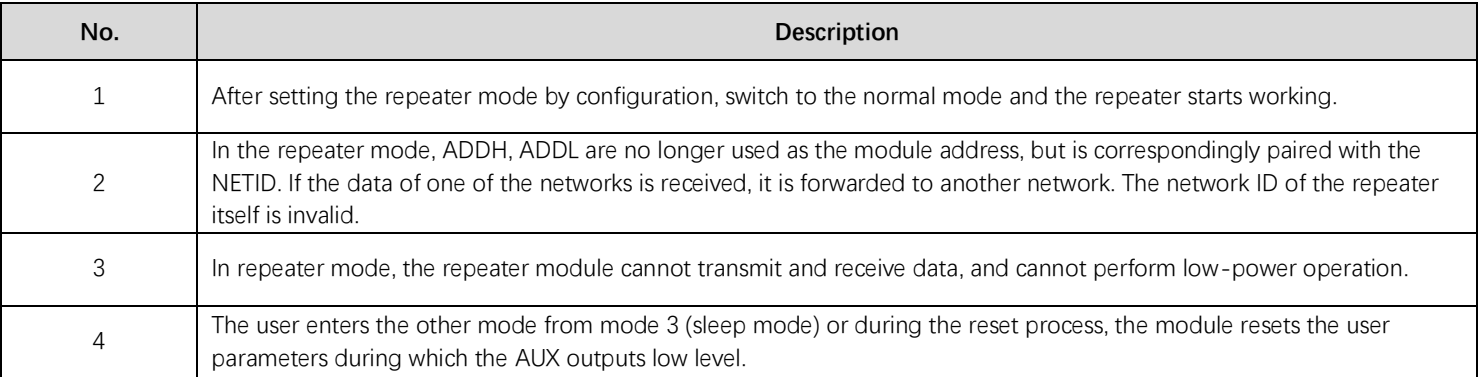

Repeater networking rules:

1. Forwarding rules, the repeater can forward data in both directions between two NETIDs.

2. In repeater mode, ADDH\ADDL is no longer used as the module address, and it is used as a NETID forwarding pairing flag.

Figure:

① Primary repeater

"Node 1" NETID is 08.

"Node 2" NETID is 33.

Primary repeater 1's 'ADDH\ADDL are 08, 33.

So the signal sent by node 1 (08) can be forwarded to node 2 (33)

At the same time, node 1 and node 2 have the same address, so the data transmitted by node 1 can be received by node 2.

② Secondary repeater

Secondary repeater's ADDH\ADDL are 33,05.

Therefore, Repeater 2 can forward the data of Repeater 1 to the network NETID: 05.

Thus node 3 and node 4 can receive node 1 data. Node 4 outputs data normally, and node 3 has a different address than node 1, so no data is output.

③ Two-way repeater

As shown in the figure: the data sent by node 1, the nodes 2, 4 can receive the data sent by node 2, 4, and node 1 can also

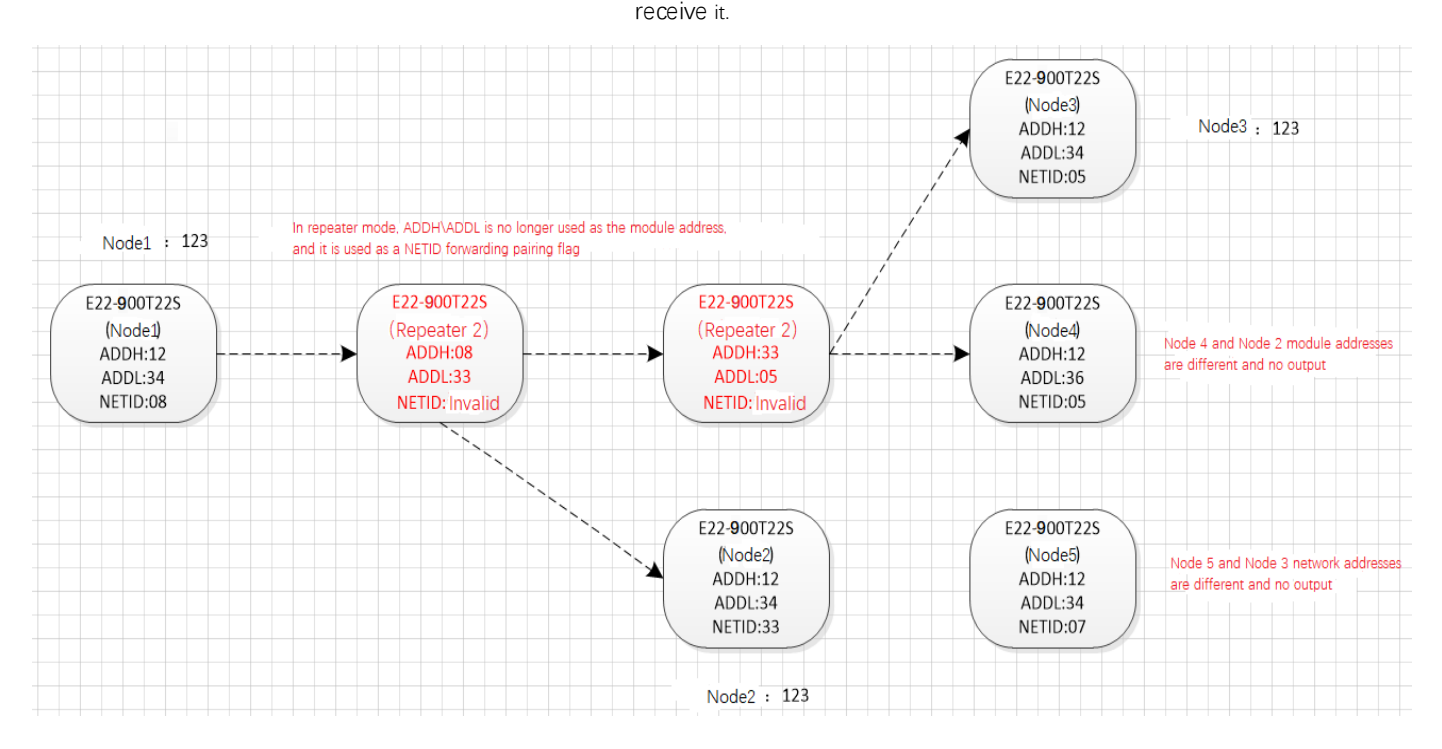

#### <span id="page-18-0"></span>**9 Configuration instructions on computer**

⚫ The following figure shows the E22-400T22S configuration host computer display interface, the user can switch to the command mode through M0M1, and quickly configure and read the parameters on computer.

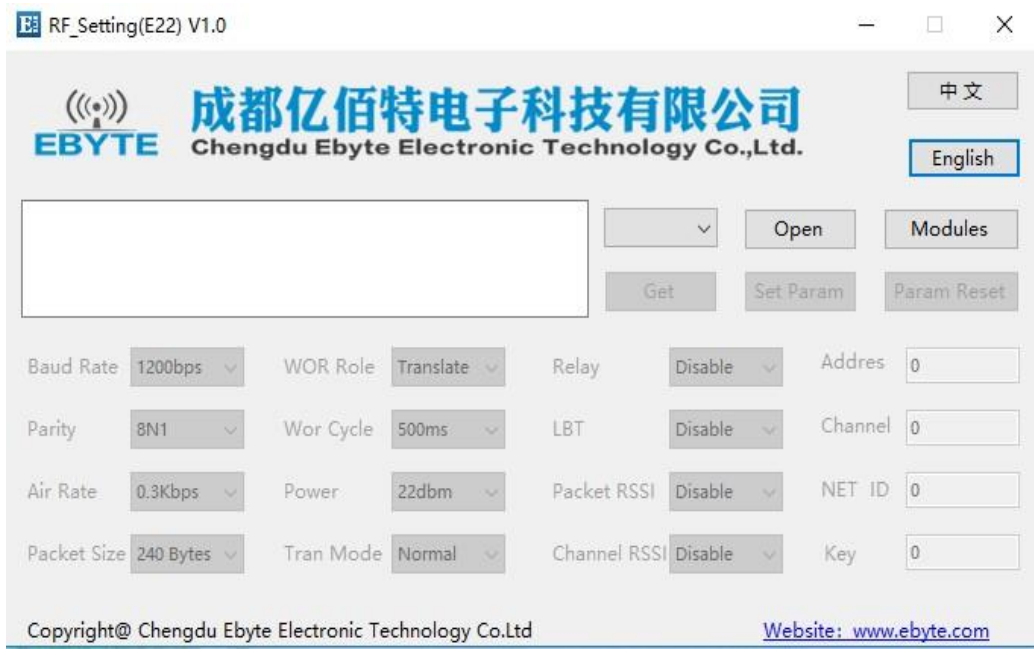

In the configuration on computer, the module address, frequency channel, network ID, and key are all in decimal mode. The range of values of each parameter is:

Network address: 0-65535

Frequency channel: 0-83

Network ID: 0-255

Key: 0-65535

When the user configures the repeater mode using the host computer, special attention must be paid. Since the parameters are in decimal mode in the host computer, the module address and network ID need to be converted into hexadecimal. For example, if the network ID input by the transmitting end A is 02, and the network ID input by the receiving end B is 10, when the repeater end R sets the module address, the hexadecimal value 0X020A is converted into the decimal value 522 as the repeater end R. Module address. That is, the module address value of the repeater terminal R is 522 at this time.

### <span id="page-19-0"></span>**10 Hardware design**

- ⚫ It is recommended to use a DC stabilized power supply. The power supply ripple factor is as small as possible, and the module needs to be reliably grounded.;
- Please pay attention to the correct connection of the positive and negative poles of the power supply. Reverse connection may cause permanent damage to the module;
- Please check the power supply to ensure it is within the recommended voltage otherwise when it exceeds the maximum value the module will be permanently damaged;
- Please check the stability of the power supply, the voltage can not be fluctuated frequently;
- When designing the power supply circuit for the module, it is often recommended to reserve more than 30% of the margin, so the whole machine is beneficial for long-term stable operation.;
- The module should be as far away as possible from the power supply, transformers, high-frequency wiring and other parts with large electromagnetic interference.;
- ⚫ High-frequency digital routing, high-frequency analog routing, and power routing must be avoided under the module. If it is necessary to pass through the module, assume that the module is soldered to the Top Layer, and the copper is spread on the Top Layer of the module contact part(well grounded), it must be close to the digital part of the module and routed in the Bottom Layer;
- ⚫ Assuming the module is soldered or placed over the Top Layer, it is wrong to randomly route over the Bottom Layer or other layers, which will affect the module's spurs and receiving sensitivity to varying degrees;
- It is assumed that there are devices with large electromagnetic interference around the module that will greatly affect the performance. It is recommended to keep them away from the module according to the strength of the interference. If necessary, appropriate isolation and shielding can be done;
- ⚫ Assume that there are traces with large electromagnetic interference (high-frequency digital, high-frequency analog, power traces) around the module that will greatly affect the performance of the module. It is recommended to stay away from the module according to the strength of the interference.If necessary, appropriate isolation and shielding can be done.
- If the communication line uses a 5V level, a 1k-5.1k resistor must be connected in series (not recommended, there is still a risk of damage);
- ⚫ Try to stay away from some physical layers such as TTL protocol at 2.4GHz , for example: USB3.0;
- ⚫ The mounting structure of antenna has a great influence on the performance of the module. It is necessary to ensure that the antenna is exposed, preferably vertically upward. When the module is mounted inside the case, use a good antenna extension cable to extend the antenna to the outside;
- ⚫ The antenna must not be installed inside the metal case, which will cause the transmission distance to be greatly weakened.

### <span id="page-20-0"></span>**11 FAQ**

#### <span id="page-20-1"></span>11.1 Communication range is too short

- ⚫ The communication distance will be affected when obstacle exists.
- Data lose rate will be affected by temperature, humidity and co-channel interference.
- ⚫ The ground will absorb and reflect wireless radio wave, so the performance will be poor when testing near ground.
- Sea water has great ability in absorbing wireless radio wave, so performance will be poor when testing near the sea.
- The signal will be affected when the antenna is near metal object or put in a metal case.
- Power register was set incorrectly, air data rate is set as too high (the higher the air data rate, the shorter the distance).
- The power supply low voltage under room temperature is lower than 2.5V, the lower the voltage, the lower the transmitting power.
- ⚫ Due to antenna quality or poor matching between antenna and module.

#### <span id="page-20-2"></span>11.2 Module is easy to damage

Please check the power supply source, ensure it is 2.0V~3.6V, voltage higher than 3.6V will damage the module.

- Please check the stability of power source, the voltage cannot fluctuate too much.
- ⚫ Please make sure antistatic measure are taken when installing and using, high frequency devices have electrostatic susceptibility.
- Please ensure the humidity is within limited range, some parts are sensitive to humidity.
- <span id="page-21-0"></span>Please avoid using modules under too high or too low temperature.

#### 11.3 BER(Bit Error Rate) is high

- There are co-channel signal interference nearby, please be away from interference sources or modify frequency and channel to avoid interference;
- Poor power supply may cause messy code. Make sure that the power supply is reliable.
- <span id="page-21-1"></span>The extension line and feeder quality are poor or too long, so the bit error rate is high;

#### **12 Production guidance**

#### <span id="page-21-2"></span>12.1 Reflow soldering temperature

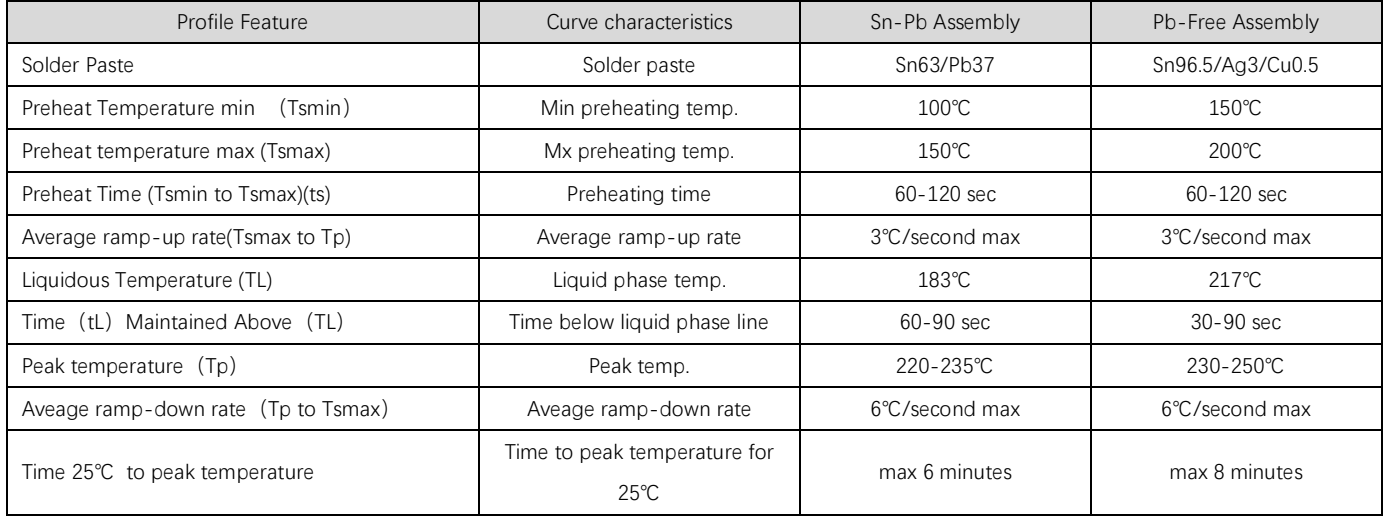

### <span id="page-22-0"></span>12.2 Reflow soldering curve

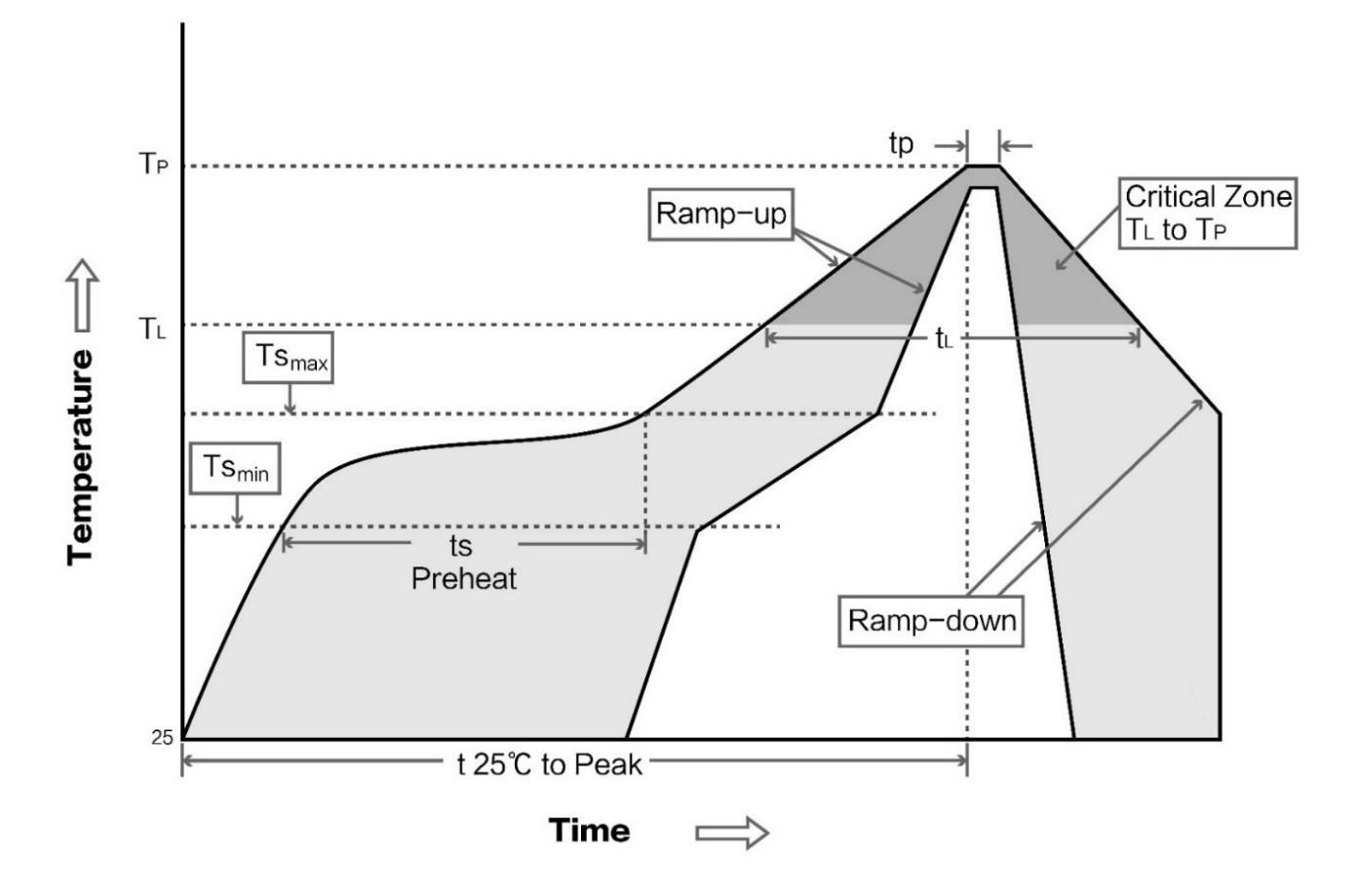

#### <span id="page-22-1"></span>**13 E22 series**

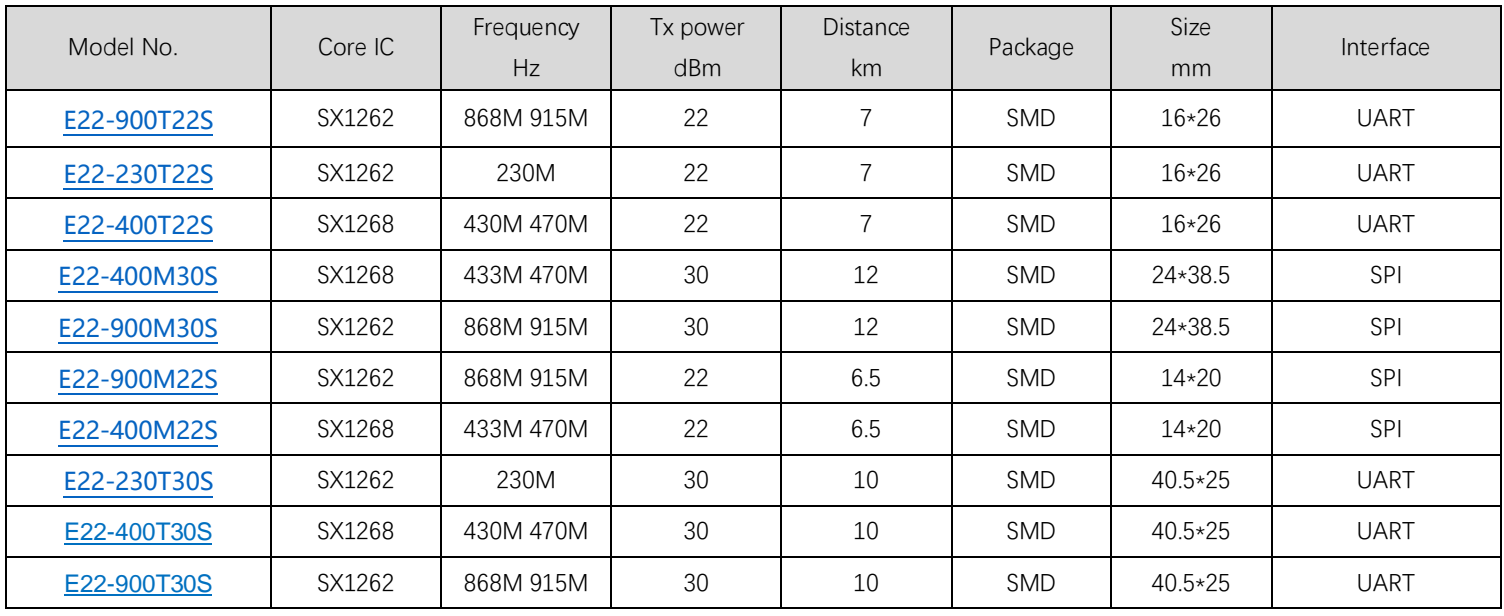

#### <span id="page-23-0"></span>**14 Antenna recommendation**

The antenna is an important role in the communication process. A good antenna can largely improve the communication system. Therefore, we recommend some antennas for wireless modules with excellent performance and reasonable price.

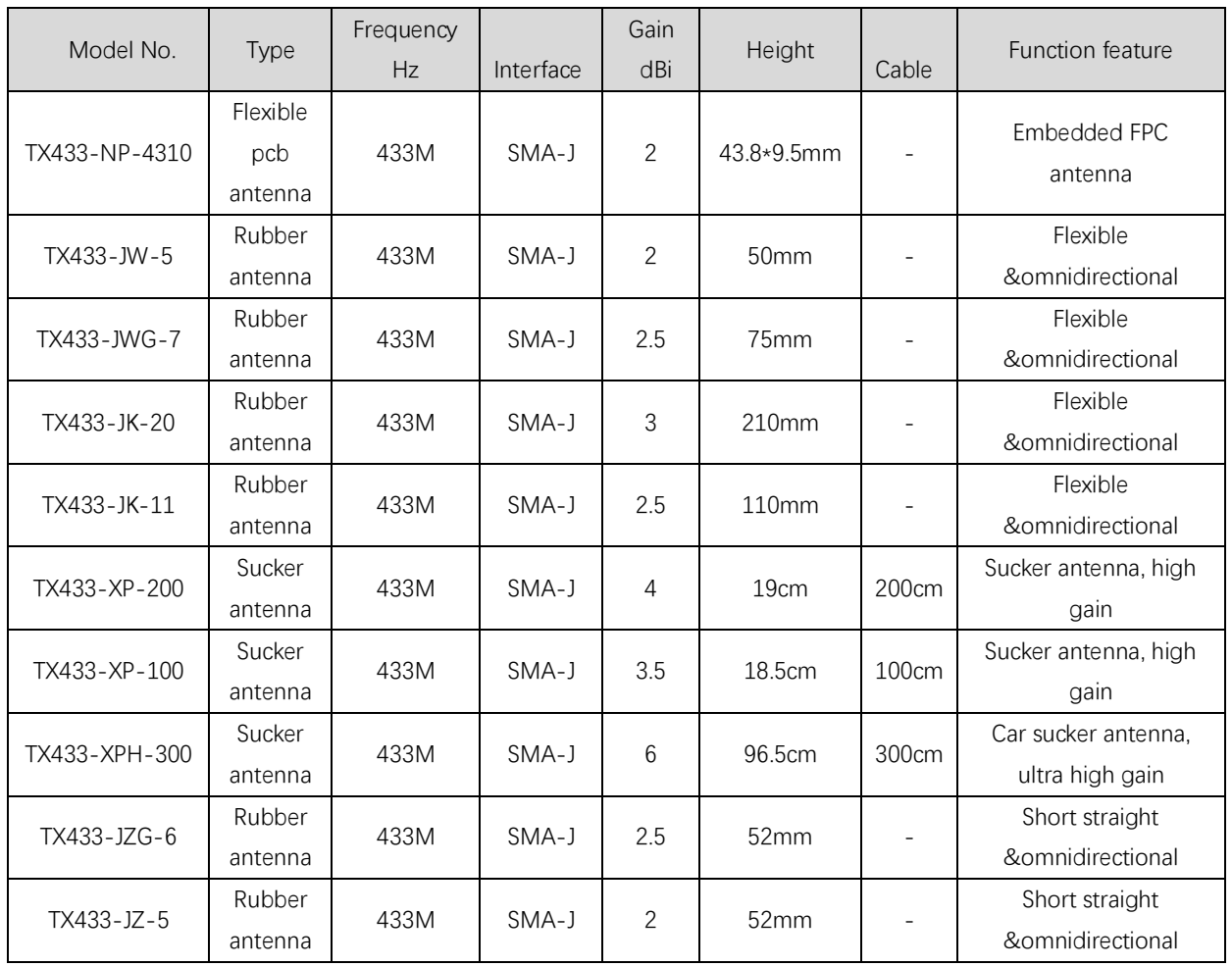

### <span id="page-24-0"></span>**15 Package for batch order**

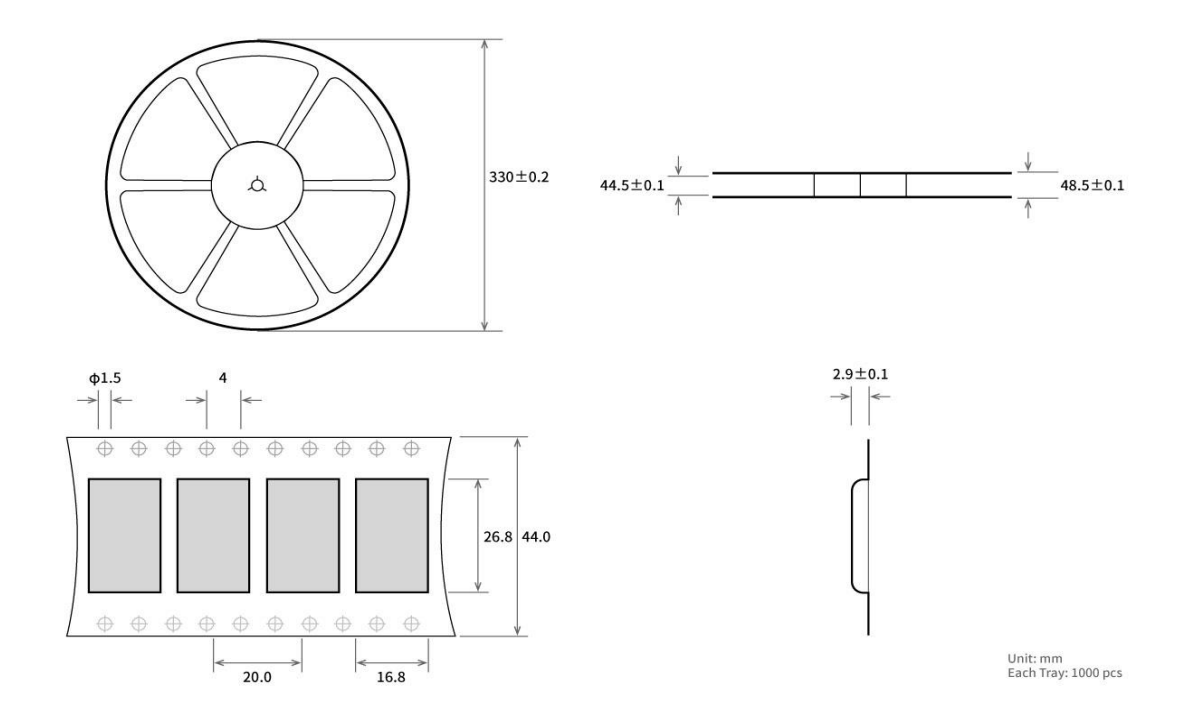

### <span id="page-24-1"></span>**Revision history**

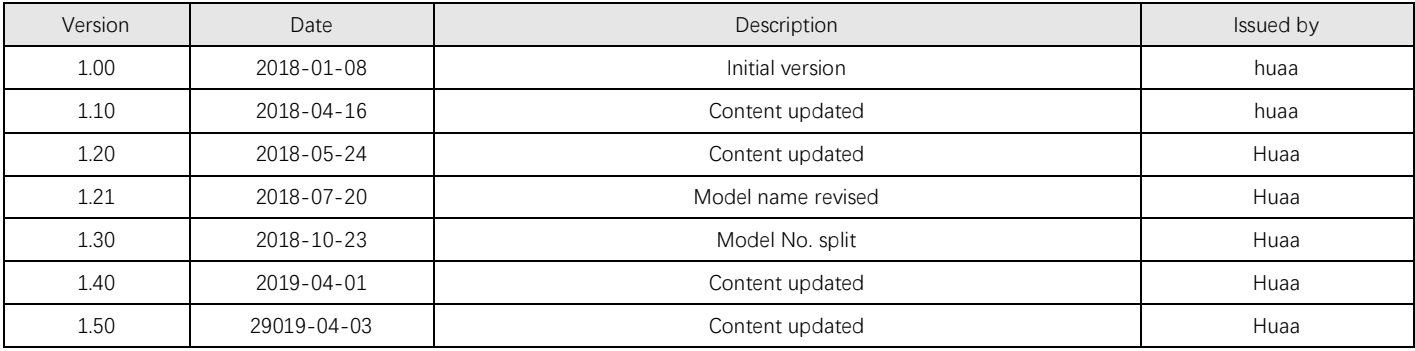

#### <span id="page-24-2"></span>**About us**

Technical support: [support@cdebyte.com](mailto:support@cdebyte.com)

Documents and RF Setting download link[: www.ebyte.com](http://www.cdebyte.com/)

Thank you for using Ebyte products! Please contact us with any questions or suggestions: info@cdebyte.com

------------------------------------------------------------------------------------------------------------

Fax: 028-64146160 ext. 821

Web[: www.ebyte.com](http://www.cdebyte.com/)

Address: Innovation Center D347, 4# XI-XIN Road,Chengdu, Sichuan, China

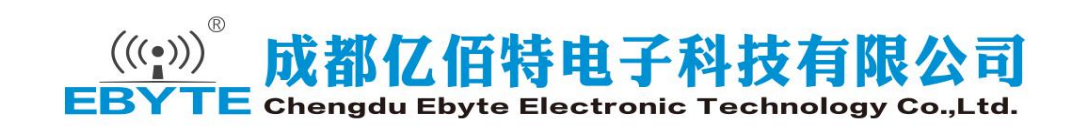